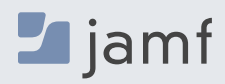

# **JAMF SAFE INTERNET**

# **Conexiones seguras y privadas en Chromebook**

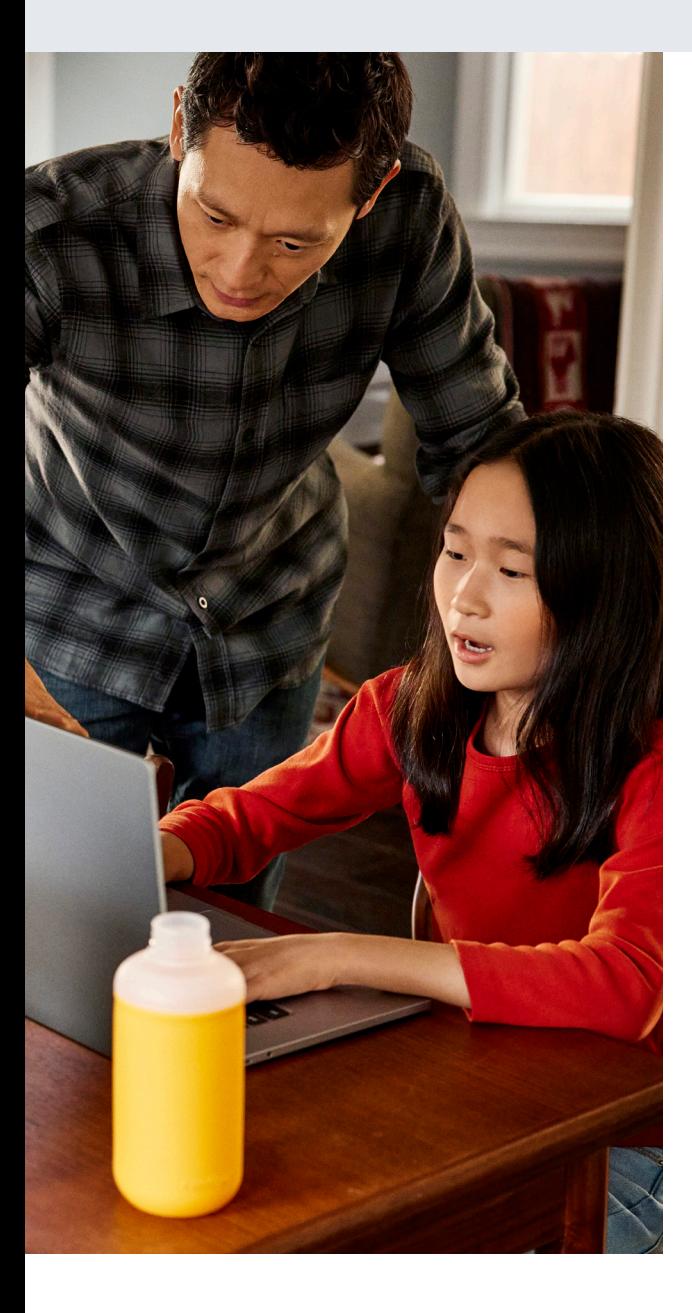

Impulsado por el motor de filtrado de contenidos y protección contra amenazas de red de Jamf, Jamf Safe Internet está diseñado para ayudar a las escuelas a proteger a los menores de contenidos nocivos.

Los estudiantes pasan el doble de tiempo conectados a Internet como nunca antes, lo que supone un nuevo reto en materia de seguridad digital: hoy es más necesario que nunca eliminar los ciberataques y evitar el acceso a contenidos perjudiciales. Aprovechando las funcionalidades de Jamf Data Policy y Jamf Threat Defense, Jamf Safe Internet es una solución educativa de filtrado de contenidos diseñada específicamente para garantizar que los estudiantes puedan navegar por Internet en su Chromebook sin reservas.

# **Base de datos para filtrado de contenidos**

Filtrado integral de contenidos optimizado para la educación e integrado con Google Workspace for Education para ofrecer una protección sencilla y potente a estudiantes y usuarios. Jamf Safe Internet está concebido para ayudar a las escuelas a proteger a los menores de edad de contenidos peligrosos en Internet y aplicar políticas de uso aceptable sin sacrificar la experiencia de aprendizaje.

Gracias a un sistema de nombres de dominio (DNS) ligero y de alto rendimiento, Jamf Safe Internet confiere a los administradores la capacidad de crear y personalizar los resultados de filtrado de contenidos que mejor se adapten a las necesidades de su institución educativa, sin traspasar los límites de la privacidad.

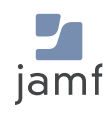

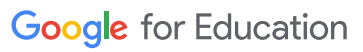

**Majami** 

## **Implemente el modo restringido de YouTube**

Implemente los servicios de modo restringido de YouTube para ocultar posibles contenidos para adultos de los resultados de búsqueda, comentarios y videos incrustados de YouTube.

#### **Elaboración sencilla de informes**

Los profesionales de la educación saben que la administración de amenazas no se limita a las herramientas de protección, sino que también es necesario informar sobre la eficacia de sus políticas y comprenderla. No pierda nunca el ritmo con las estadísticas de red disponibles en Jamf Safe Internet.

## **Exija el uso de Google SafeSearch**

Jamf Safe Internet obliga el uso de Google SafeSearch para ayudar a ocultar el contenido explícito de los resultados de búsqueda de Google para un entorno de aprendizaje más seguro.

## **Jamf y Google for Education, juntos**

Jamf Safe Internet se implementa fácilmente a través de Google Admin Console. Cuando se habilita Jamf en un dispositivo, los estudiantes inician sesión en un Chromebook con su cuenta de Google Workspace for Education e inmediatamente se les aplican políticas de navegación específicas de grupo o grupo de edad.

#### **Controles de contenido personalizados**

Seleccione las políticas de filtrado de contenidos que mejor se adapten a sus necesidades. O, simplemente, elija un preajuste de Internet Segura y... ¡empiece!

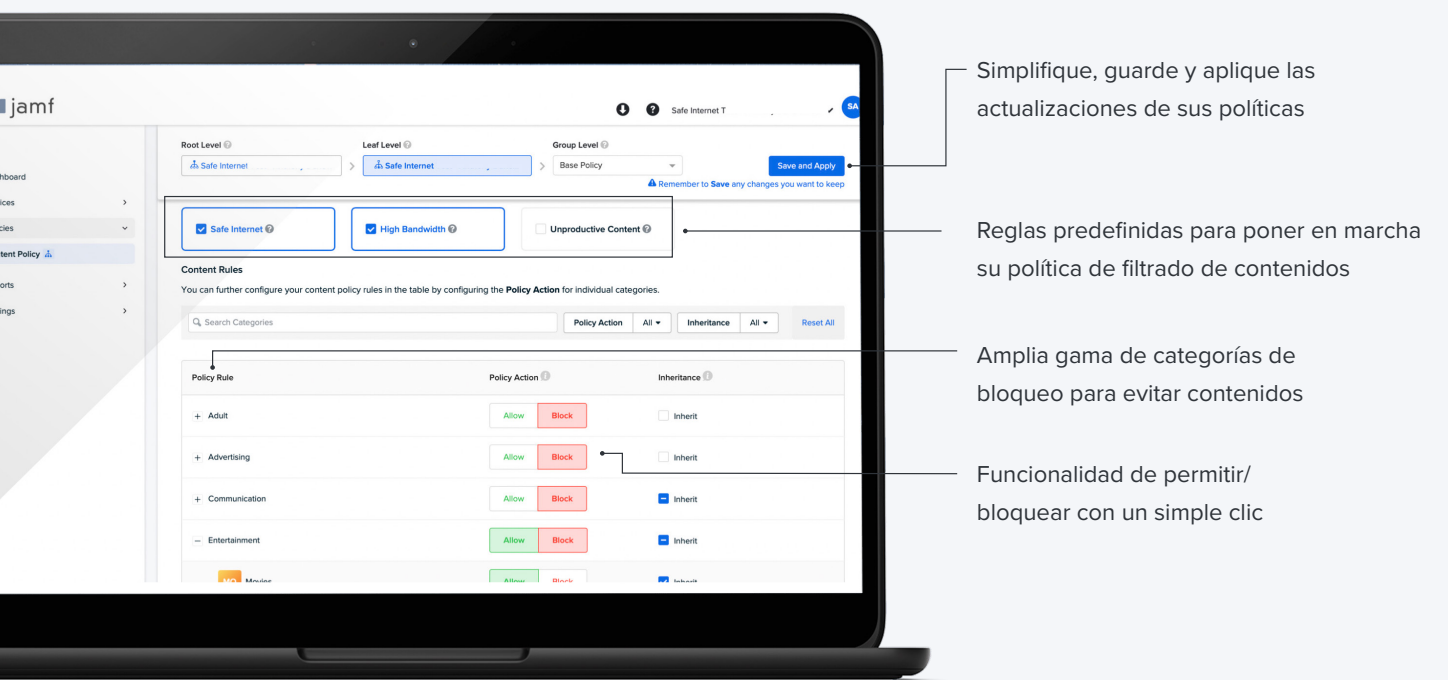

**Descubra cómo funciona Jamf Safe Internet con Google for Education, para garantizar que la seguridad digital permanezca en el centro de la experiencia educativa.**

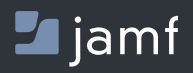

www.jamf.com/es/

Para obtener más información sobre cómo Jamf Safe Internet protege a estudiantes y usuarios, visite **jamf.com/es/**

O comuníquese con su distribuidor preferido.